## Documentation for EXT:solrfluidgrouping grouping for EXT:solr Release 11.0.0

Timo Hund

2022-11-16 12:59

# **CONTENTS**

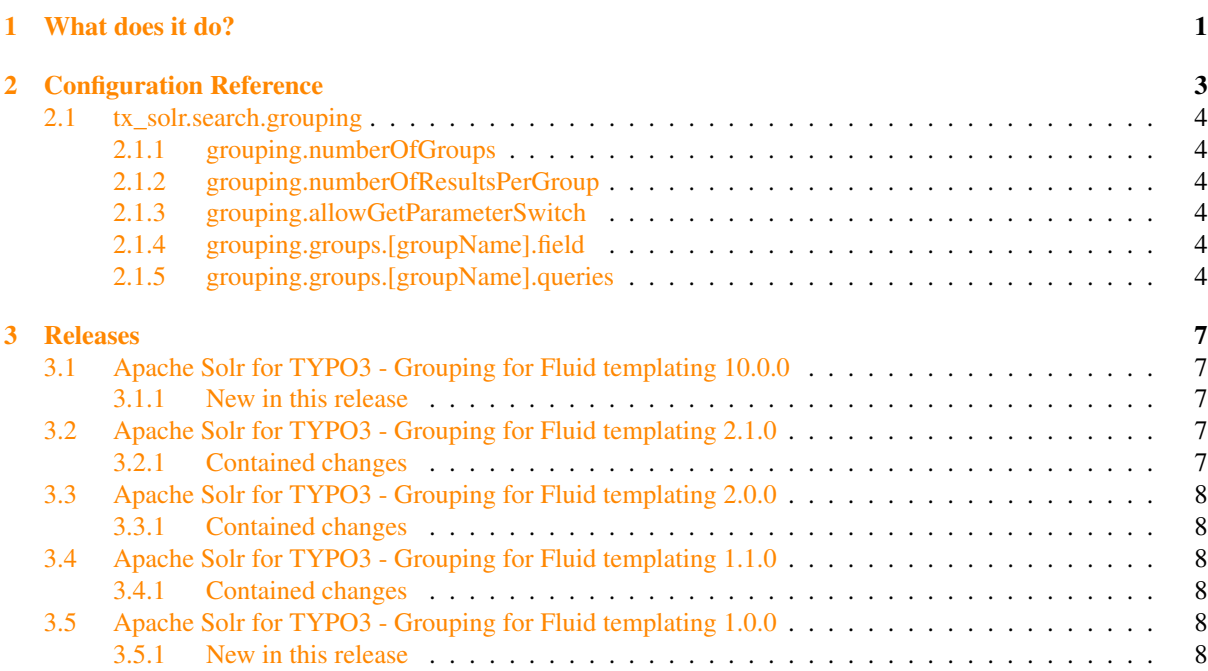

## WHAT DOES IT DO?

<span id="page-4-0"></span>Solrfluidgrouping can be used to group documents based on a solr field or a set of solr queries.

The following example shows show to group documents based on the "type" field:

```
plugin.tx_solr {
   search {
       grouping = 1
        grouping {
           numberOfGroups = 5
            numberOfResultsPerGroup = 5
            allowGetParameterSwitch = 0
            groups {
                typeGroup {
                    field = type}
            }
       }
    }
}
```
The next example shows how to group documents based on queries:

```
plugin.tx_solr {
   search {
       grouping = 1
        grouping {
           numberOfGroups = 5
           numberOfResultsPerGroup = 5
           allowGetParameterSwitch = 0
            groups {
                pidQuery {
                    queries {
                        lessThenTen = pid:[0 TO 10]
                        lessThen30 = pid:[11 TO 30]rest = pid: [30 T0 *]}
                }
           }
       }
   }
}
```
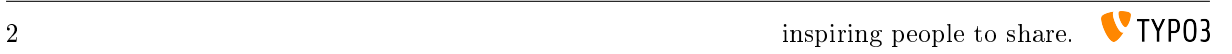

CHAPTER TWO

# <span id="page-6-0"></span>CONFIGURATION REFERENCE

### <span id="page-7-0"></span>2.1 tx\_solr.search.grouping

This section defines all available settings for grouping.

- *[grouping.numberOfGroups](#page-7-1)*
- *[grouping.numberOfResultsPerGroup](#page-7-2)*
- *[grouping.allowGetParameterSwitch](#page-7-3)*
- *[grouping.groups.\[groupName\].field](#page-7-4)*
- *[grouping.groups.\[groupName\].queries](#page-7-5)*

#### <span id="page-7-1"></span>2.1.1 grouping.numberOfGroups

#### Type Integer

TS Path plugin.tx\_solr.search.grouping.numberOfGroups

Default 5

Since 1.0

#### <span id="page-7-2"></span>2.1.2 grouping.numberOfResultsPerGroup

Type Integer TS Path plugin.tx\_solr.search.grouping.numberOfResultsPerGroup Default 5 Since 1.0

#### <span id="page-7-3"></span>2.1.3 grouping.allowGetParameterSwitch

Type Boolean

TS Path plugin.tx solr.search.grouping.allowGetParameterSwitch

Default 0

Since 1.0

- <span id="page-7-4"></span>2.1.4 grouping.groups.[groupName].field
	- Type String

TS Path plugin.tx\_solr.search.grouping.[groupName].field

Default empty

Since 1.0

Defines the solr field where a group should be build on.

Note: Use either field or queries no mix. Groups with field are field groups, groups with queries are query groups.

<span id="page-7-5"></span>2.1.5 grouping.groups.[groupName].queries

Type Array TS Path plugin.tx\_solr.search.grouping.[groupName].queries Default empty Since 1.0

Defines an array of queries to group the results in.

Note: Use either field or queries no mix. Groups with field are field groups, groups with queries are query groups.

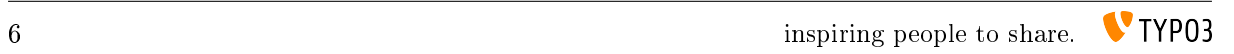

## RELEASES

### <span id="page-10-1"></span><span id="page-10-0"></span>3.1 Apache Solr for TYPO3 - Grouping for Fluid templating 10.0.0

We are happy to release EXT:solrfluidgrouping 10.0.0 The focus of this release has been on the EXT:solr 11.1 compatibility

This is the first public release of EXT:solrfluidgrouping.

We thank our sponsors who made the development possible. Again, we welcome further sponsorship or active contribution to the codebase. After releasing the first version of solrfluidgrouping in 2017 for TYPO3 8.7, we are now very happy to release the 5th and most recent version 10 and to make it available for everyone.

As we're planning to simplify the extension and dependency handling we're harmonize the extension version with TYPO3. So the next version of solrfluidgrouping is 10.0.0 and compatible with TYPO3 10 LTS.

<span id="page-10-2"></span>3.1.1 New in this release

EXT:solr 11.1 compatibility

EXT:solrfluidgrouping is now compatible with EXT:solr 11.1

Drop TYPO3 9 compatibility

To simplify the development we've dropped the compatibility for TYPO3 9 LTS. If you need to use TYPO3 9 please use EXT:solrfluidgrouping 2.1.

Small improvements and bugfixes

Beside the major changes we did several small improvements and bugfixes:

- [TASK] Move TypoScript configuration
- [TASK] Prepare release 10.0.0
- [TASK] Setup Github Actions :: Basics

#### <span id="page-10-3"></span>3.2 Apache Solr for TYPO3 - Grouping for Fluid templating 2.1.0

We are happy to release EXT:solrfluidgrouping 2.1.0 The focus of this release has been on the EXT:solr 11 and TYPO3 10 LTS compatibility

#### <span id="page-10-4"></span>3.2.1 Contained changes

• Adaptions for EXT:solr 11 and TYPO3 10 LTS

## <span id="page-11-0"></span>3.3 Apache Solr for TYPO3 - Grouping for Fluid templating 2.0.0

We are happy to release EXT:solrfluidgrouping 2.0.0 The focus of this release has been on the EXT:solr 9 compatibility

<span id="page-11-1"></span>3.3.1 Contained changes

- [TASK] Adapt grouping to support the changes for Solarium
- [TASK] Use SearchResultSet::getAllResultCount instead of Search::getNumberOfResults
- [TASK] Use resultSet.hasSearched instead of hasSearched

### <span id="page-11-2"></span>3.4 Apache Solr for TYPO3 - Grouping for Fluid templating 1.1.0

We are happy to release EXT:solrfluidgrouping 1.1.0, this is a bugfix only release

<span id="page-11-3"></span>3.4.1 Contained changes

- [BUGFIX] Fix incorrect count call
- [TASK] Allow to install with TYPO3 9.3 (TYPO3 9 is not officially supported)

<span id="page-11-4"></span>3.5 Apache Solr for TYPO3 - Grouping for Fluid templating 1.0.0

We are happy to release EXT:solrfluidgrouping 1.0.0, that allows grouping for the fluid templating in EXT:solr.

<span id="page-11-5"></span>3.5.1 New in this release

Fluid grouping for EXT:solr & TYPO3 CMS 8.7